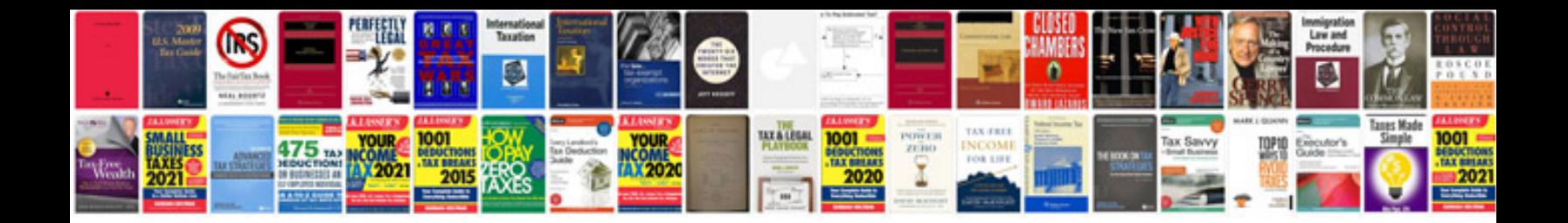

**Tektronix manuals download**

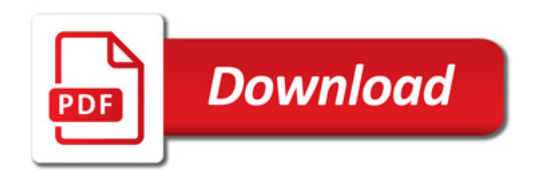

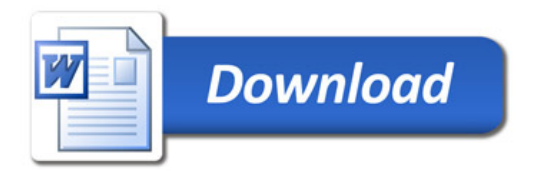